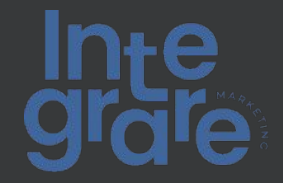

# **Tutorial Passo a Passo para Utilizar as Actions do ChatGPT**

Neste tutorial, você aprenderá a utilizar as Actions do ChatGPT, desde os passos básicos até dicas avançadas e insights de negócios. Todo o trabalho será realizado com o apoio do ChatGPT para as etapas mais trabalhosas e complexas. O foco é no modo de criação, uso e inovação, e não em um tutorial de desenvolvedor.

## Etapa 1: Entendendo as Actions do ChatGPT

As Actions do ChatGPT são uma ferramenta que permite automatizar tarefas e processos de negócios por meio de conversas com o ChatGPT. Elas podem ser usadas para criar chatbots, automatizar fluxos de trabalho e integrar sistemas e aplicativos.

### **Dica de Negócios:**

As Actions do ChatGPT podem ajudar a reduzir custos, aumentar a eficiência e melhorar a experiência do cliente. Elas podem ser usadas em uma variedade de indústrias, desde vendas e marketing até suporte ao cliente e recursos humanos.

## Etapa 2: Criando uma Action Básica

Para criar uma Action básica, siga estes passos:

- 1. Acesse o ChatGPT Actions Console.
- 2. Clique em "Create New Action".
- 3. Nomeie a sua Action e selecione um modelo.
- 4. Personalize a sua Action adicionando intenções, entidades e respostas.
- 5. Teste a sua Action usando o simulador de conversa.

### **Dica de Negócios:**

Comece com uma tarefa simples, como fornecer informações sobre a sua empresa ou marcar reuniões. Isso lhe ajudará a se familiarizar com a plataforma e a construir confiança.

### Etapa 3: Criando um Schema

Um schema é uma representação estruturada dos dados que sua Action vai manipular. Ele é usado para validar e processar as informações trocadas entre o usuário e a Action.

- 1. No Console do ChatGPT Actions, clique em "Schemas" no menu lateral.
- 2. Clique em "Create New Schema".
- 3. Nomeie o schema e defina suas propriedades.
- 4. Salve o schema e use-o em suas intenções.

#### **Dica de Negócios:**

Os schemas podem ajudar a garantir a consistência e a precisão dos dados trocados entre o usuário e a Action. Eles também podem ser usados para integrar sistemas e aplicativos, permitindo que a Action acesse e manipule dados em outros locais.

# Etapa 4: Usando o ChatGPT para Ajuda em Tarefas **Complexas**

O ChatGPT pode ajudar a automatizar tarefas complexas e integrar sistemas e aplicativos. Por exemplo, você pode usar o ChatGPT para:

- 1. Integrar com um sistema de CRM para obter informações sobre clientes.
- 2. Integrar com um sistema de ERP para gerenciar pedidos e inventário.
- 3. Integrar com um sistema de email para enviar mensagens automáticas.
- 4. Para usar o ChatGPT para tarefas complexas, siga estes passos:
- 5. Identifique as tarefas que deseja automatizar.
- 6. Determine como os dados serão trocados entre o usuário, a Action e os sistemas e aplicativos.
- 7. Use o ChatGPT para criar funções e integrações personalizadas.
- 8. Teste e ajuste a sua Action até que ela atenda às suas necessidades.

#### **Dica de Negócios:**

As integrações podem ajudar a melhorar a eficiência e a precisão dos processos de negócios. Elas também podem ajudar a reduzir a carga de trabalho dos funcionários e a melhorar a experiência do cliente.

## Etapa 5: Inovando com as Actions do ChatGPT

As Actions do ChatGPT oferecem muitas oportunidades para inovação e criação de valor. Algumas ideias para inovar com as Actions do ChatGPT incluem:

- Criar chatbots personalizados para diferentes departamentos ou funções.
- Usar machine learning e inteligência artificial para aprimorar a precisão e a relevância das respostas.
- Integrar com dispositivos e sistemas IoT para controlar e monitorar processos e equipamentos.
- Usar análise de dados e insights para melhorar a tomada de decisões e a estratégia de negócios.

#### **Dica de Negócios:**

A inovação é essencial para se manter competitivo e relevante no mercado atual. As Actions do ChatGPT oferecem muitas oportunidades para inovar e criar valor, então aproveite-as e seja criativo!

## Considerações

Neste tutorial, você aprendeu a utilizar as Actions do ChatGPT, desde os passos básicos até dicas avançadas e insights de negócios.

Você aprendeu a criar uma Action básica, criar um schema, usar o ChatGPT para ajudar em tarefas complexas e inovar com as Actions do ChatGPT.

Agora é sua vez de colocar em prática o que aprendeu e criar suas próprias Actions do ChatGPT!

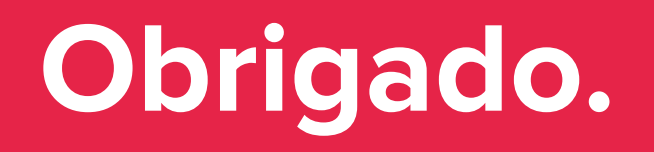

Boa sorte.